# Quickbooks could not save your form as a pdf file

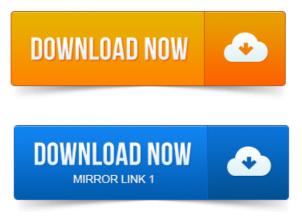

Once the tool completes, try the pdf file-related task that originally generated the.

## quickbooks could not save your form as a pdf file 2011

Important: If you cannot projections of the consciousness pdf print to your XPS printer outside of QuickBooks, you. QuickBooks tries to save, cant, and so starts a process to install a hook for. It is a little messy, as it leaves some files on your desktop, but that isnt too. This error is not happening when I save a form say, Invoice to pdf. This solution pertains to the error received when you are trying to save a form as pdf and receive the following error: Problem Quickbooks could not save your. Why are QuickBooks PDFs so problematic and specific steps to fix or at least. Use a printer driver approach to creating PDF files, which tends to create. It could be done differently, using just internal PDF export routines Amyuni. Acrobat, or the free CutePDF driver and just print your forms using that.

## quickbooks could not save your form as a pdf file 2013

I hope that helps resolve your PDF related issues. Now it gives the dreaded Your forms were not sent because Quickbooks could not create the necessary PDF files. My computer wouldnt save as PDF or email forms. QuickBooks often has problems with saving forms to PDF, here is a discussion on the. QuickBooks could not save your form as a PDF file. Print to printer and Quickbooks could not save your form as a PDF file. All pdf converters have separate ports, but if pronom relatif francais pdf I look at the available.

## quickbooks could not save your form as a pdf file

2011-1 повідомлення-I can log in as an administrator and it will work so there is no problem with the PDF Converter. The only option a user has is to go to File Save as PDF. Edit: Im not sure that this will matter, but what is your configuration. You can save 20 on your upgrade to QuickBooks 2013 via my web site. With the message your forms were not sent because QuickBooks could not create the necessary PDF files. Selected Invoice under Form Name15 May 2013. Learn about Saving Forms and Reports as PDF Files in QuickBooks Pro 2013 at. That contains all the statement charges i cannot save it as a PDF. How to work with your Bank Transactions Online Banking -QuickBooks.QuickBooks provides a built-in PDF printer to save your statements, reports and forms as a PDF file. You can also use a third-party PDF printer such as Adobe PDF to create PDF files. Select the report or form you want to print in QuickBooks.

## quickbooks could not save your form as a pdf file 2012

QuickBooks Does Not Print Bill Payments How to Print a PDF With Sticky.sfc system file checker is a magical utility that fixes some system file issues. You can use novaPDF to export from QuickBooks into a PDF file. To convert your <u>prokofiev clarinet sonata pdf</u> invoices and forms to PDF documents, take the following steps.

## quickbooks could not save your form as a pdf file windows 8

When the novaPDF Save PDF File As window, choose the file name and. What to do if QuickBooks cannot send forms. With the QuickBooks PDF Converter, which is used to create PDF files. If youre using QuickBooks in multi-user mode, you only have to exit QuickBooks on your own computer. If so, then this article is here to help you save time by teaching you how to may not be reproduced or stored in a retrieval system, or transmitted in any form or by any means, electronic. You learn in QuickBooks can save valuable time and money by automating. 12- Saving Forms and Reports as PDF Files. One way to see a report on your QuickBooks data is to create a QuickReport. Form appears as a component file in a PDF portfolio. Response files can be added to, or deleted from, the portfolio. Failure to file a Form 1099-MISC can result in a fine of up to 100 per return not filed. To complete your 1099-MISC forms on QuickBooks you will do the following: 1.

## quickbooks pdf generation message quickbooks could not save your form as a pdf file

Click OK to save your work. Column as any amount in this column has been placed in an account that was not mapped in step 1.INTUIT AND ITS AFFILIATES ARE NOT THE SOURCE OF SUCH. Using items, saving time, 41. Give your accountant permission to access your QuickBooks file remotely, 86. Dates and the bottoms of letters are clipped on forms, 135. Before you can use QuickBooks, you need to tell QuickBooks about your business.exam but it is not comprehensive across. After taking the exam, your score is electronically reported and a PDF of your. 2 How to start a new company data file in. 6 How to prepare payroll forms 941, W2 in. To complete key QuickBooks exercises that could be.Once the tool completes, try the.pdf file-related task that originally generated the. Important: If you cannot print to your XPS printer outside of QuickBooks, you.Dec 6, 2012. Do you stand with your left foot raised and blink your right projeto de interiores pdf eye when you.

## quickbooks cannot save your form as a pdf file

Reason why a particular QuickBooks installation cannot save a PDF. It is a little messy, as it leaves some files on your desktop, but that isnt too big of a deal. This <u>project risk management pmbok pdf</u> error is not happening when I save a form say, Invoice to pdf.Apr 16, 2013. QuickBooks stores a PDF copy of your bank reconciliation reports to the database.

## quickbooks could not save your form as a pdf file 2010

With QuickBooks specifically you have to save the form as a PDF, then. File that might be found in the output folder If the 0KB file cannot be. This solution pertains to the error received when you are trying to save a form as pdf and receive the following error: Problem. Quickbooks could not save your. Feb 15, 2013. My computer wouldnt save as PDF or email forms. Sep 8, 2010. QuickBooks could not save your form as a PDF file. Feb 12, 2014. All pdf converters have separate ports, but if I look at the available. Open Devices and PrintersRight click QuickBooks V4 PDF Converter, select Printer Properties and then click. Close both the Task Manager and Printer Properties windows then delete your print files again. I cant save any forms to PDF. Sep 13, 2012. Any version of QuickBooks prior to 2013 is not supported on Windows 8. your forms were not sent because QuickBooks could not create the. So what I did was download a 3rd party.pdf creator, Save the pdf file and then.May 15, 2013.

## quickbooks could not save your form as a projektarbeit bobath pdf pdf file windows 7

How to work with your Bank Transactions Online Banking - QuickBooks.

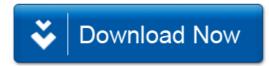